# PowerShell Function: Install-CoraSeQuenceService

Last Modified on 07/16/2024 9:32 am EDT

V9.6

# Method

[CoraSeQuence.Services](http://kb.pnmsoft.com/help/powershell-module-corasequence-services)

# Description

Installs, reinstalls, and upgrades a Cora SeQuence service.

### Syntax

Install-CoraSeQuenceService -SourcePath <String> [-DestinationPath <String>] -Service <Object> [-ServiceID <Int3 2>] [<CommonParameters>]

Install-CoraSeQuenceService -SourcePath <String> -ServiceAccount <PSCredential> [-DestinationPath <String>] -S ervice <Object> [-ServiceID <Int32>] [<CommonParameters>]

### **Parameters**

#### -SourcePath <String>

The full local path to the application package.

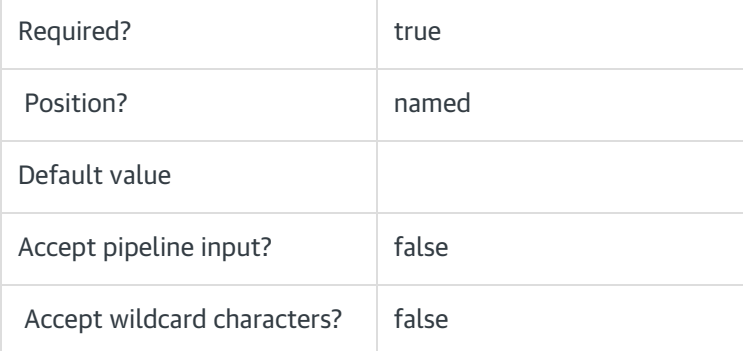

### -ServiceAccount <PSCredential>

Credentials to be used as the Service Account identity.

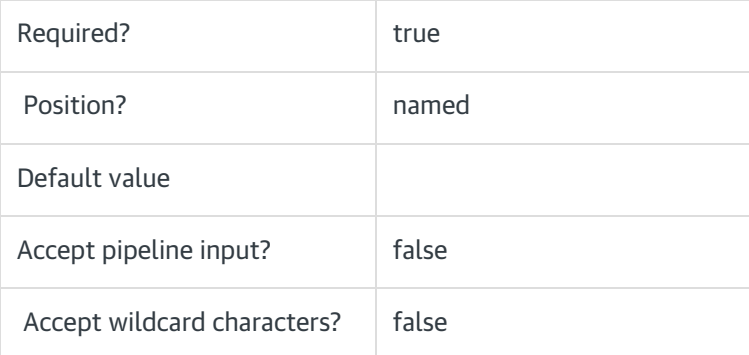

### -DestinationPath <String>

The path where the service files are installed. If not provided, the Cora SeQuence default location is used:

C:\Program Files\Genpact Digital\Cora SeQuence\[ServiceName]

If provided, but the service already exists, for example, in upgrade scenarios, the provided path is ignored, and the current service location is used.

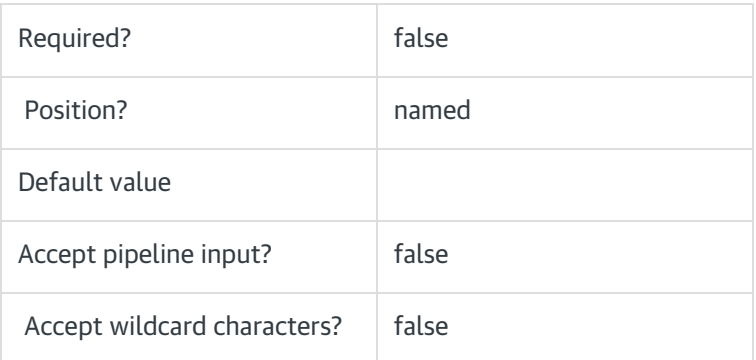

### -Service < Object>

The Cora SeQuence service to install (ADSS/BRS/JES)

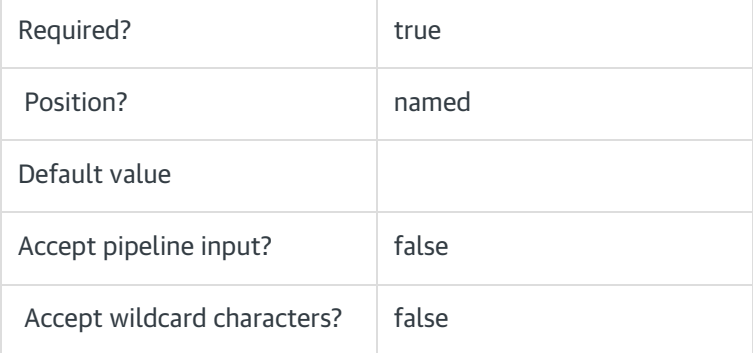

### -ServiceID <Int32>

Sets the numeric ID of the service instance (for multiple instances of the same service).

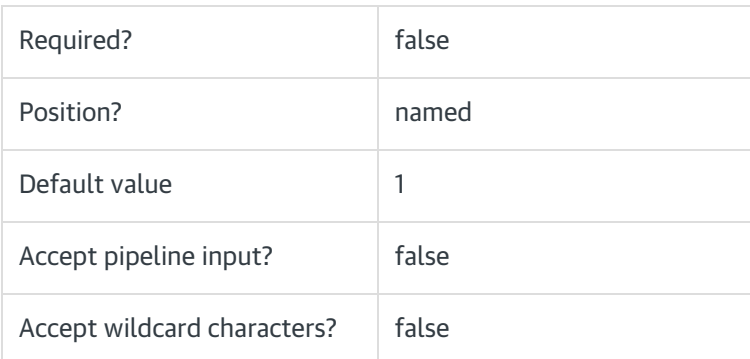

### <CommonParameters>

This command supports the common parameters: Verbose, Debug, ErrorAction, ErrorVariable, WarningAction, WarningVariable, OutBuffer, PipelineVariable, and OutVariable.

For more information, see [about\\_CommonParameters](https://go.microsoft.com/fwlink/?LinkID=113216).

# Example

PS C:\>Install-CoraSeQuenceService -SourcePath "C:\ADSS.zip" -Service ADSS

# V9.0

# Method

[CoraSeQuence.Services](http://kb.pnmsoft.com/help/powershell-module-corasequence-services)

### **Description**

Installs, reinstalls, and upgrades a Cora SeQuence service.

### **Syntax**

Install-CoraSeQuenceService -SourcePath <String> [-DestinationPath <String>] -Service <Object> [-ServiceID <Int3 2>] [<CommonParameters>]

### **Parameters**

#### -SourcePath <String>

The full local path to the application package.

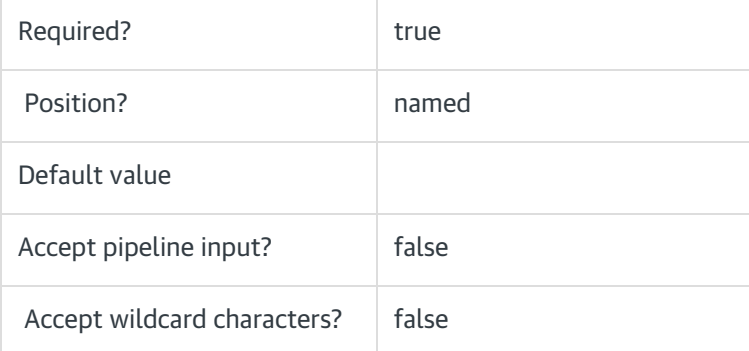

### -ServiceAccount <PSCredential>

Credentials to be used as the Service Account identity.

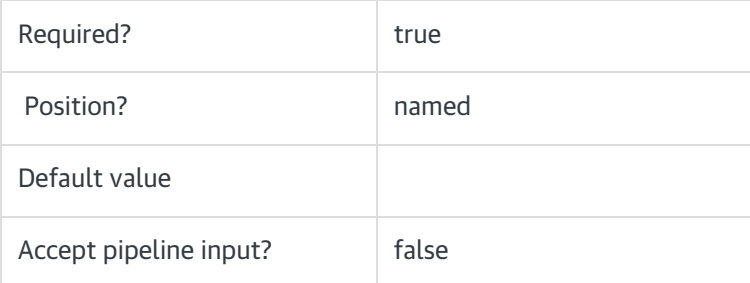

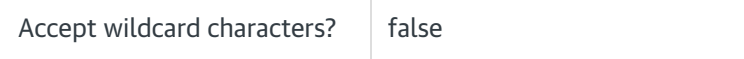

#### -DestinationPath <String>

The path where the service files are installed. If not provided, the Cora SeQuence default location is used:

C:\Program Files\Genpact Digital\Cora SeQuence\[ServiceName]

If provided, but the service already exists, for example, in upgrade scenarios, the provided path is ignored, and the current service location is used.

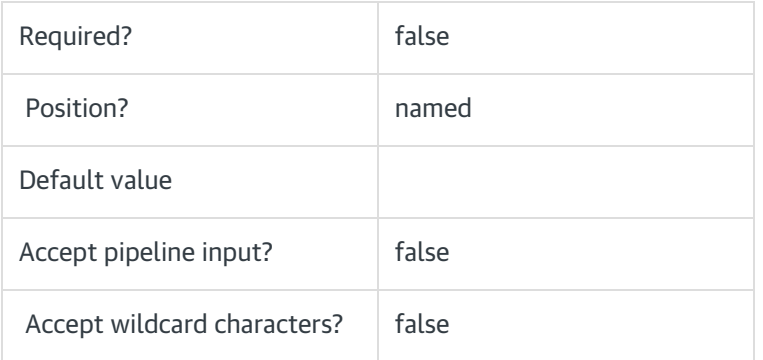

# -Service <Object>

The Cora SeQuence service to install (ADSS/BRS/JES)

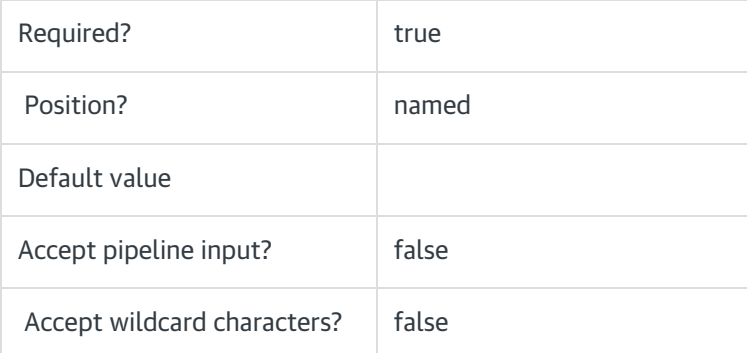

### -ServiceID <Int32>

The numeric ID of the service instance (for mutiple instances of the same service).

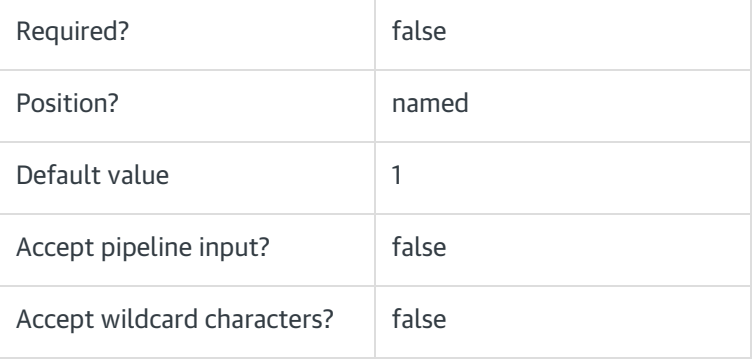

#### <CommonParameters>

This command supports the common parameters: Verbose, Debug, ErrorAction, ErrorVariable, WarningAction, WarningVariable, OutBuffer, PipelineVariable, and OutVariable. For more information, see [about\\_CommonParameters](https://go.microsoft.com/fwlink/?LinkID=113216).

# Example

PS C:\>Install-CoraSeQuenceService -SourcePath "C:\ADSS.zip" -Service ADSS